## Problème avec C compiler

Posté par donadoni - 23-03-2010 à 00:15 \_\_\_\_\_\_\_\_\_\_\_\_\_\_\_\_\_\_\_\_\_\_\_\_\_\_\_\_\_\_\_\_\_\_\_\_\_

Bonjour,

J'essaie d'installer wims sur un poste dans mon collège sur Ubuntu. J'ai déjà fait cette opération plusieurs fois.

Mais là, j'ai un échec que je ne connaissais pas avec le message suivant :

Interactive options (y/n)? checking whether ln -s works... yes checking for gawk... no checking for mawk... mawk checking for bison... no checking for byacc... no checking for gcc... gcc checking for C compiler default output file name... configure: error: C compiler cannot create executables See `config.log' for more details.

De quel config.log parle-t-il ?

Que manque-t-il sur mon poste ?

Merci

Jean-Luc

============================================================================

## Re:Problème avec C compiler

Posté par bernadette - 23-03-2010 à 07:00 \_\_\_\_\_\_\_\_\_\_\_\_\_\_\_\_\_\_\_\_\_\_\_\_\_\_\_\_\_\_\_\_\_\_\_\_\_

Je n'ai pas l'impression que nous ayons changé quelque chose là. Est-ce que d'autres personnes ont le même problème ? Y a-t-t-il des mises à jour ubuntu importantes, en particulier sur les compilateurs C ???

Sinon, le config.log se trouve dans wims/src mais je ne pense pas que cela apporte grand chose de plus.

Chez moi, la ligne correspondante est checking for C compiler default output file name... a.out

Re:Problème avec C compiler Posté par donadoni - 23-03-2010 à 07:45

\_\_\_\_\_\_\_\_\_\_\_\_\_\_\_\_\_\_\_\_\_\_\_\_\_\_\_\_\_\_\_\_\_\_\_\_\_

Je suis sur un Ubuntu 8.10 avec la version wims 3.65n. (car je travaille sur du matériel de récupération avec peu de mémoire vive )

============================================================================

A l'occasion, je testerai avec une version wims plus ancienne ...

Jean-Luc

============================================================================

## Re:Problème avec C compiler

Posté par donadoni - 26-03-2010 à 20:10 \_\_\_\_\_\_\_\_\_\_\_\_\_\_\_\_\_\_\_\_\_\_\_\_\_\_\_\_\_\_\_\_\_\_\_\_\_

Dans le fichier config.log, j'ai trouvé la partie suivante :

configure: failed program was:

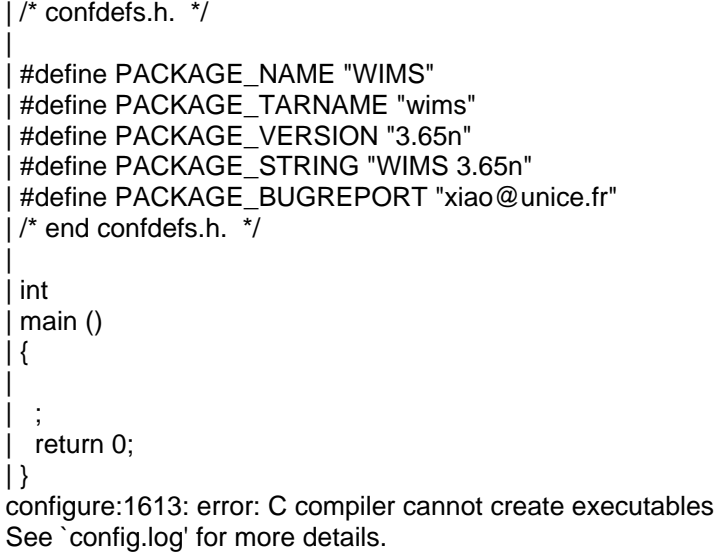

Si cela peut aider ... ?

Jean-Luc

============================================================================

## Re:Problème avec C compiler

Posté par bernadette - 01-07-2010 à 15:43 \_\_\_\_\_\_\_\_\_\_\_\_\_\_\_\_\_\_\_\_\_\_\_\_\_\_\_\_\_\_\_\_\_\_\_\_\_

Installe libc6-dev .

Bernadette

============================================================================